# **Access Tutorial 9 Case Problem 1 Solution**

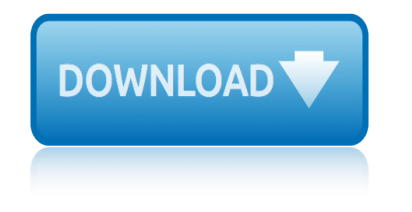

#### **access tutorial 9 case pdf**

Throughout this tutorial, we will introduce some of the most important changes made to Microsoft $\hat{A}\circledast$ Access 2007.

## **Access-Freak :: Getting started with Microsoft(R) Access ...**

TUTORIALS POINT Simply Easy Learning Cloud Computing - Overview C loud Computing provides us a means by which we can access the applications as utilities, over the

# **Cloud Computing Tutorial - Current Affairs 2018, Apache ...**

ARCMAP T UTORIAL 3 2. On the Open dialog box, click the Look in drop-down arrow and navigate to the Map folder on the local drive where you installed the tutorial data (the default

#### **ArcGIS - webhelp.esri.com**

The C++ Language Tutorial 3 © cplusplus.com 2008. All rights reserved Table of contents Table of contents .....3

#### **The C++ Language Tutorial - cplusplus.com**

DBMS i About the Tutorial Database Management System or DBMS in short refers to the technology of storing and retrieving users $\hat{a} \in \mathbb{R}^n$  data with utmost efficiency along with appropriate

#### **About the Tutorial - Current Affairs 2018, Apache Commons ...**

LexisNexis® CaseMap Quick Start Tutorial Introduction CaseMap is a case organization, analysis, and reporting tool. So we've divided this tutorial into

#### **LexisNexis CaseMap Quick Start Tutorial**

Page 3 of 51 06/13/11 How To Capture Screen Shots Using FastStone Capture Version 6.9 5.1 A. Introduction: 1. If you are in a hurry to get started using FastStone Capture, you can skip this section completely and

#### **How To Capture Screen Shots - faststonesoft.net**

Wireshark (Ethereal) Tutorial If you have not use Wireshark, this is the chance to learn this power networking tool, majority of all rest labs will be based on Wireshark.

#### **Wireshark (Ethereal) Tutorial - Engineering | SIU**

As of September 1, 2017, Oncourse is fully retired, and no access is available. In compliance with university data retention policies, Oncourse gradebook data will be preserved through the end of August 2021, five years from the end of the last term during which courses were taught in Oncourse.

#### **About the Oncourse retirement - Knowledge base**

CM/ECF Help Lines... 307/433-2120 (Cheyenne) or 307/232-2620 (Casper). You may also contact the CM/ECF Service Center or the PACER Service Center.

#### **Case Management/Electronic Case Files Help**

Tutorial with step-by-step instructions and 4 VBA code examples you can use to easily convert PDF files to Excel right now.

#### **How To Convert PDF To Excel Using VBA: Tutorial + 4 Code ...**

Tutorial - Candidate Name Normal Font Irstitute of Tutorial antA You will complete a brief tutorial in preparation for your exam. It is an opportunity for you to familiarise yourself with some of the test

functionality you will

# **Objective Test Case Study Exam - Pearson VUE**

Adorable Double Zipper Flat Pencil Case Tutorial from Japanese Sewing Books . I love this style of a zipper and it reminds me of a large pencil case that I had in school and absolutely LOVED because it held so much, although the base was much larger.

# **16 Awesome DIY Pencil Case Tutorials ... - Heart Handmade uk**

Post-hoc Power Analysis For the sake of this example, let us assume that the mean word-stem completion performance for amnesics (14.5) and normals (16) as observed by Warrington and

# **Tutorial Gpower - Statpower**

The National Instruments Industrial Automation Servers CD has an Allen Bradley (RSLinx) driver that can communicate with RSLinx through a dynamic link library (DLL).

# **Using RSLinx OPC Server - National Instruments**

Higher Education Products & Services. Weâ€<sup>™</sup>re constantly creating and innovating more effective and affordable ways to learn. Explore our products and services, and discover how you can make learning possible for all students.

# **Higher Education | Pearson**

3 1 Overview The BlueJ Teamwork features aim to provide tool support for students to be able to work in small teams on programming tasks, projects and assignments.

#### **BlueJ Teamwork Tutorial**

Martin Green's Access Tips. I've been teaching Microsoft Access since 1995. Even then Access 2, Microsoft's first commercially available version, was a great database program and it has got better with every release.

#### **Martin Green's Access Tips - Fontstuff Ltd.**

Thank You for Visiting Our Website You are exiting the Department of Labor's Web server. The Department of Labor does not endorse, takes no responsibility for, and exercises no control over the linked organization or its views, or contents, nor does it vouch for the accuracy or accessibility of the information contained on the destination server.

#### **Brief Tutorial on Completing the OSHA Recordkeeping Forms ...**

This webinar is a recording of the live event of September 28, 2005. It includes a quick overview of the types of knowledge you organize in CaseMap; a review of CaseMap and TimeMap work product (easy to produce and sure to impress clients); and a quick look at an example medical case that's been organized in CaseMap.

# **CaseSoft | Case Analysis Made Easy**

we the people thomas patterson 9th download weedeater featherlite 18cc trimmer manual vs 1400 repair manual free volvo penta ad41b workshop manual waec 2014 2015 may june physics essay question videojet 1310 manual vw citi golf 1999 manual volvo penta workshop manual tad941 volume of cylinders word problems vertex vx 210a service manual w221 s 350 manual volvo penta2001 ownersmanual [via afrika geography grad12](http://www.1066contemporary.com/weedeater_featherlite_18cc_trimmer_manual.pdf) [volkswagen jetta variant 20](http://www.1066contemporary.com/vs_1400_repair_manual_free.pdf)15 manual [volkswagen jetta golf gti service manu](http://www.1066contemporary.com/we_the_people_thomas_patterson_9th_download.pdf)al 19992003 vivitar dvr 947 hd manual volvo fc3329c excavat[or servic](http://www.1066contemporary.com/vw_citi_golf_1999_manual.pdf)e [repair manual inst](http://www.1066contemporary.com/vw_citi_golf_1999_manual.pdf)ant vosa 2012 inspection manual [videojet service manual excel 100](http://www.1066contemporary.com/waec_2014_2015_may_june_physics_essay_question.pdf) v[olkswagen jetta 1 6 se](http://www.1066contemporary.com/videojet_1310_manual.pdf)rvice manual 2001 volk[swagen jetta 2015 repair manual timi](http://www.1066contemporary.com/volvo_penta_workshop_manual_tad941.pdf)[ng ch](http://www.1066contemporary.com/volvo_penta2001_ownersmanual.pdf)ain [vw polo 1998 owners manua](http://www.1066contemporary.com/volume_of_cylinders_word_problems.pdf)l [vehicle maintenance](http://www.1066contemporary.com/vertex_vx_210a_service_manual.pdf) [databas](http://www.1066contemporary.com/vertex_vx_210a_service_manual.pdf)[e access 2003](http://www.1066contemporary.com/w221_s_350_manual.pdf) walmart formulary 2014 volvo s70 1998 owner manual victa m[ustang 1996 manual](http://www.1066contemporary.com/volvo_fc3329c_excavator_service_repair_manual_instant.pdf) waec 2014 [government answer f](http://www.1066contemporary.com/volvo_fc3329c_excavator_service_repair_manual_instant.pdf)or free [w a vissert hooft 1900](http://www.1066contemporary.com/vosa_2012_inspection_manual.pdf) [1985](http://www.1066contemporary.com/volkswagen_jetta_golf_gti_service_manual_19992003.pdf) [way too tight 12 book box s](http://www.1066contemporary.com/videojet_service_manual_excel_100.pdf)[e](http://www.1066contemporary.com/vivitar_dvr_947_hd_manual.pdf)[t taboo pregnancy](http://www.1066contemporary.com/volkswagen_jetta_1_6_service_manual_2001.pdf) vicon discus [165 parts ma](http://www.1066contemporary.com/volkswagen_jetta_1_6_service_manual_2001.pdf)nual [vizio vtab1008 manual](http://www.1066contemporary.com/volkswagen_jetta_2015_repair_manual_timing_chain.pdf)

access tutorial 9 case pdfaccess-freak  $::$  getting started with microsoft(r) access ...cloud computing tutorial - current affairs 2018, apache ...arcgis webhelp.esri.comthe c++ language tutorial - cplusplus.comabout the tutorial [current affairs 2018, apac](http://www.1066contemporary.com/access_tutorial_9_case_pdf.pdf)[he commons ...lexisnexis casemap quick start tuto](http://www.1066contemporary.com/access_freak_getting_started_with_microsoft_r_access.pdf)rial how to capture screen shots - faststonesoft.netwireshark (ethereal) t[utorial](http://www.1066contemporary.com/arcgis_webhelp_esri_com.pdf)  [engineerin](http://www.1066contemporary.com/access_freak_getting_started_with_microsoft_r_access.pdf)[g | siuabout the oncourse retirement - knowledge basecase](http://www.1066contemporary.com/cloud_computing_tutorial_current_affairs_2018_apache.pdf) [management/elect](http://www.1066contemporary.com/arcgis_webhelp_esri_com.pdf)[ronic case files helphow to convert pdf t](http://www.1066contemporary.com/the_c_language_tutorial_cplusplus_com.pdf)[o excel using vba:](http://www.1066contemporary.com/about_the_tutorial_current_affairs_2018_apache_commons.pdf) [tutorial + 4 code ...objective test case study](http://www.1066contemporary.com/how_to_capture_screen_shots_faststonesoft_net.pdf)[exam - pearson vue16 awesome di](http://www.1066contemporary.com/wireshark_ethereal_tutorial_engineering_siu.pdf)[y](http://www.1066contemporary.com/lexisnexis_casemap_quick_start_tutorial.pdf) [pencil case tutor](http://www.1066contemporary.com/wireshark_ethereal_tutorial_engineering_siu.pdf)[ials ... - heart handmade uktutorial gpower -](http://www.1066contemporary.com/about_the_oncourse_retirement_knowledge_base.pdf) [stat](http://www.1066contemporary.com/case_management_electronic_case_files_help.pdf)powerusing [rslinx opc server - national instrume](http://www.1066contemporary.com/case_management_electronic_case_files_help.pdf)[ntshigher education | pearsonbluej tea](http://www.1066contemporary.com/how_to_convert_pdf_to_excel_using_vba_tutorial_4_code.pdf)mwork tutorialmartin green's access tips - fontstuff ltd.brief tutoria[l on completing](http://www.1066contemporary.com/16_awesome_diy_pencil_case_tutorials_heart_handmade_uk.pdf) [the osha recordkeepin](http://www.1066contemporary.com/how_to_convert_pdf_to_excel_using_vba_tutorial_4_code.pdf)[g forms ...casesoft | case analysis made eas](http://www.1066contemporary.com/objective_test_case_study_exam_pearson_vue.pdf)[y](http://www.1066contemporary.com/tutorial_gpower_statpower.pdf)

[sitemap index](http://www.1066contemporary.com/brief_tutorial_on_completing_the_osha_recordkeeping_forms.pdf)

[Home](http://www.1066contemporary.com/sitemap.xml)